## **Instructions: 4-H Reimbursement Single Application for Assistance**

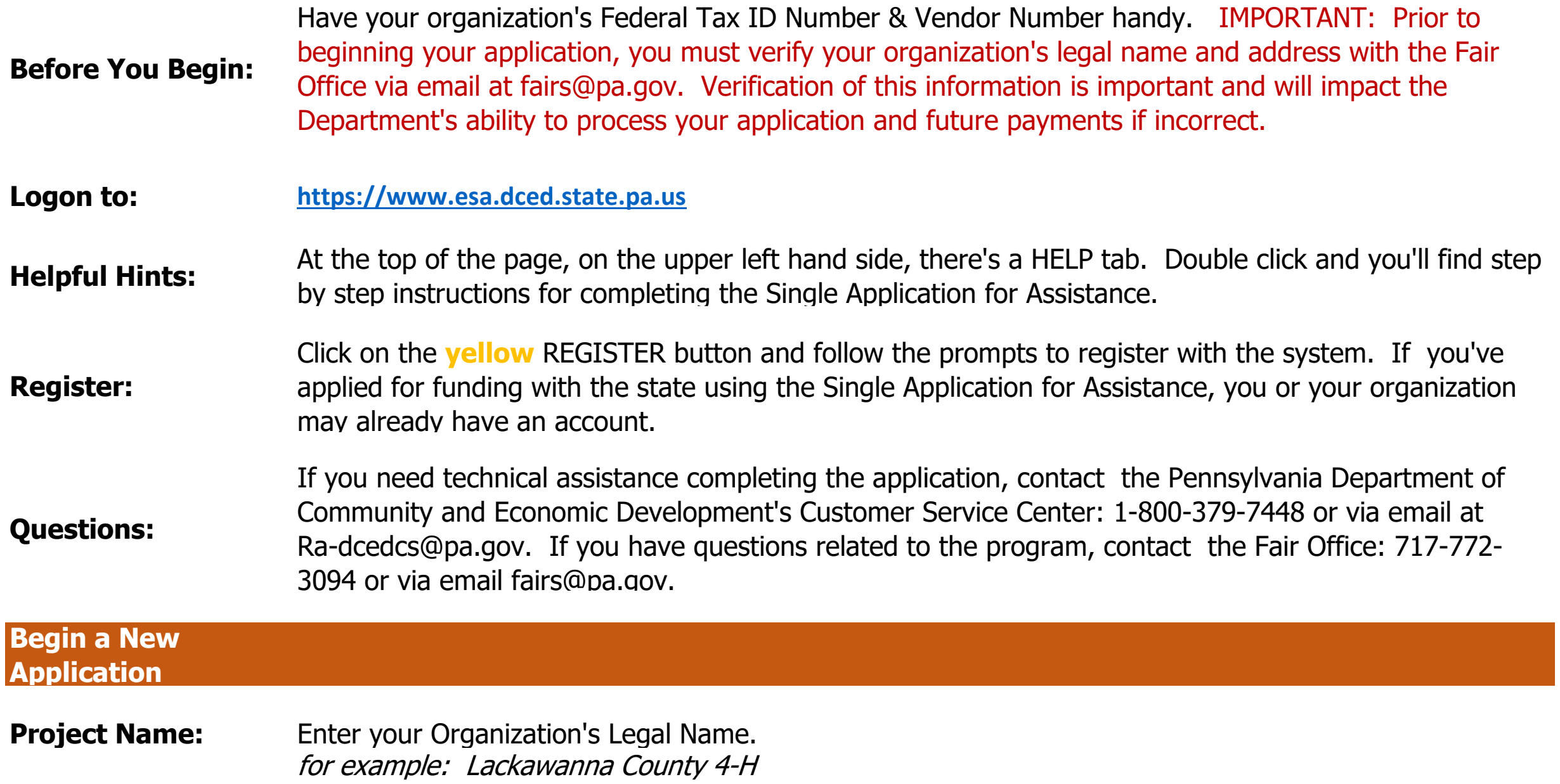

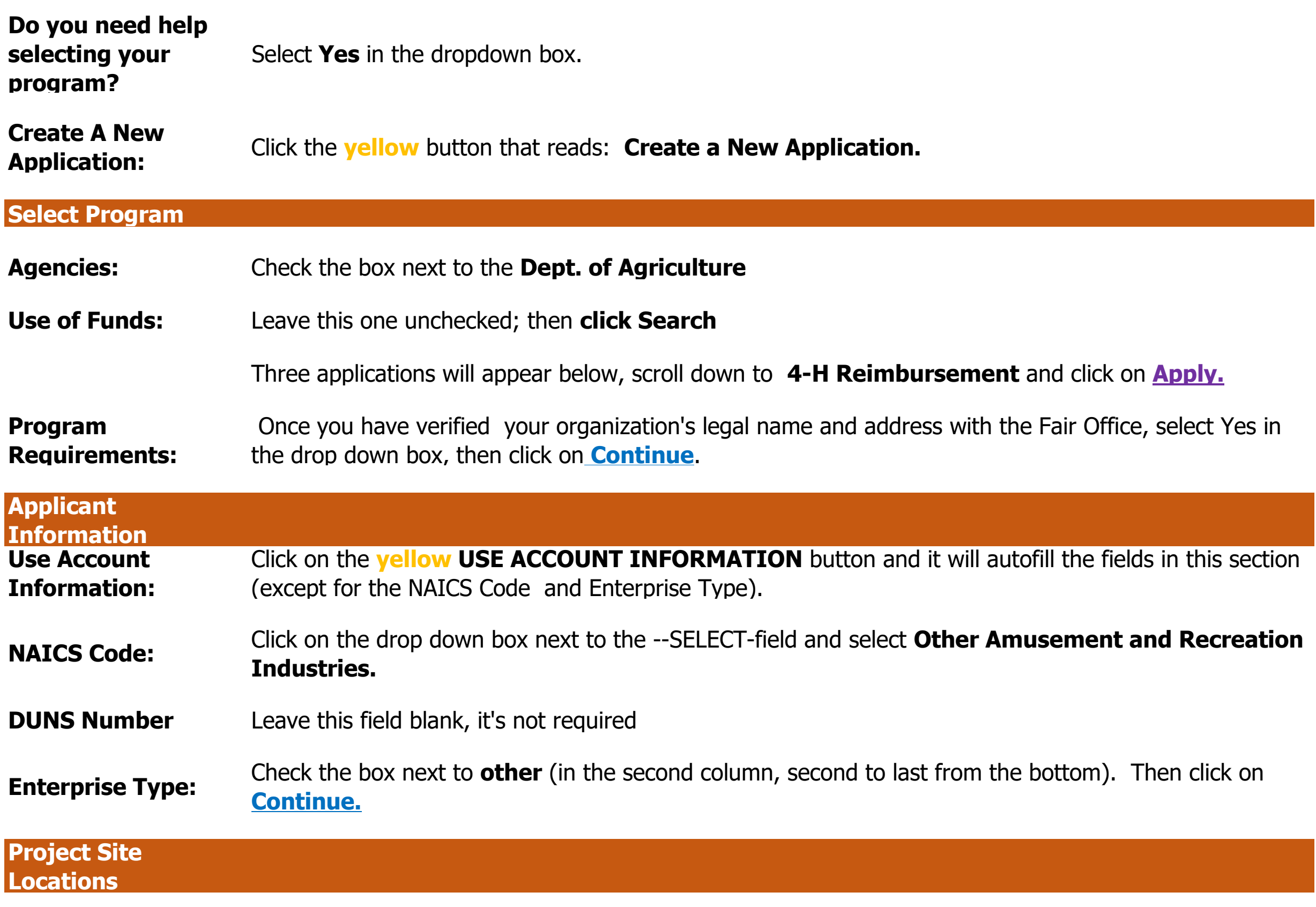

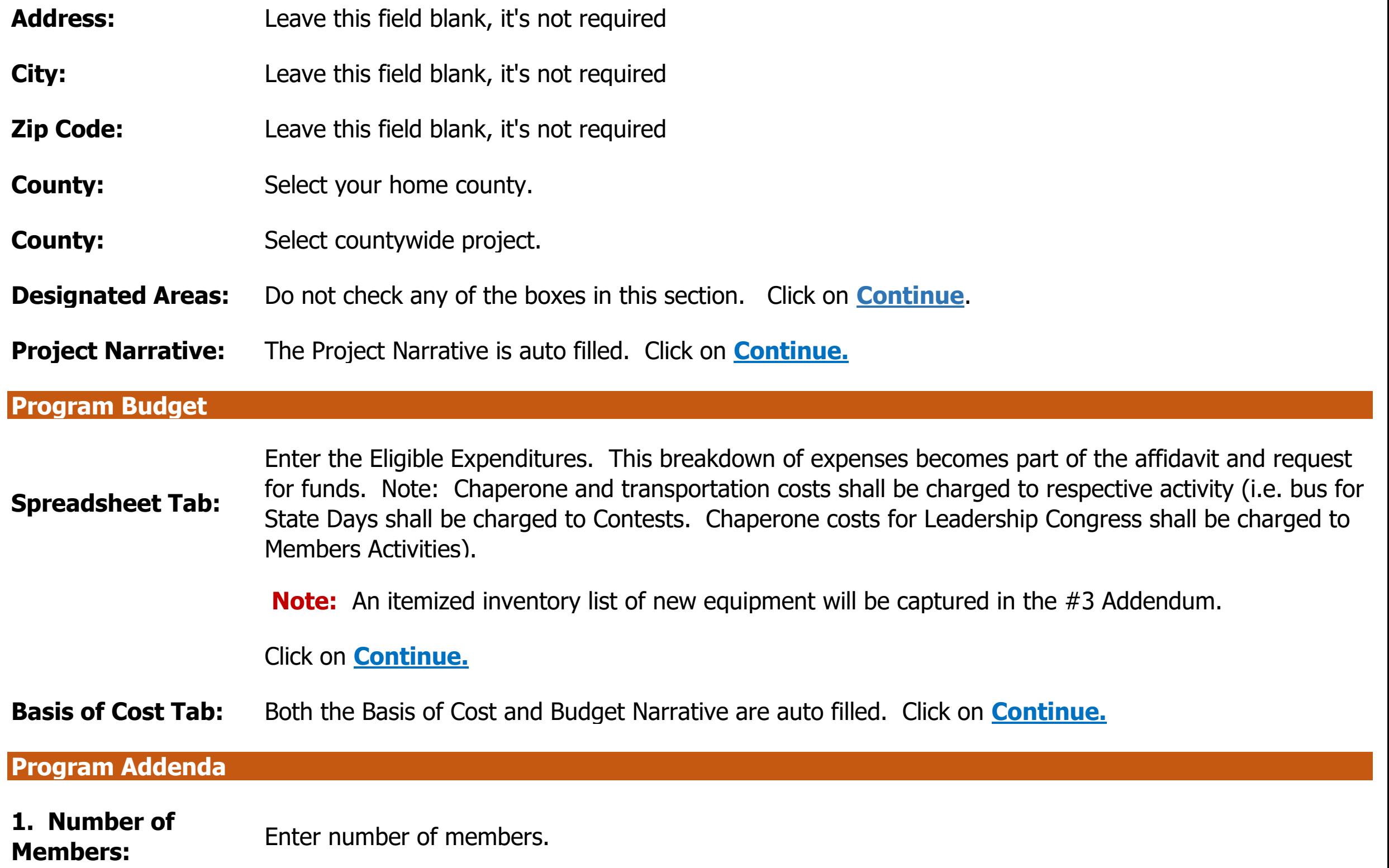

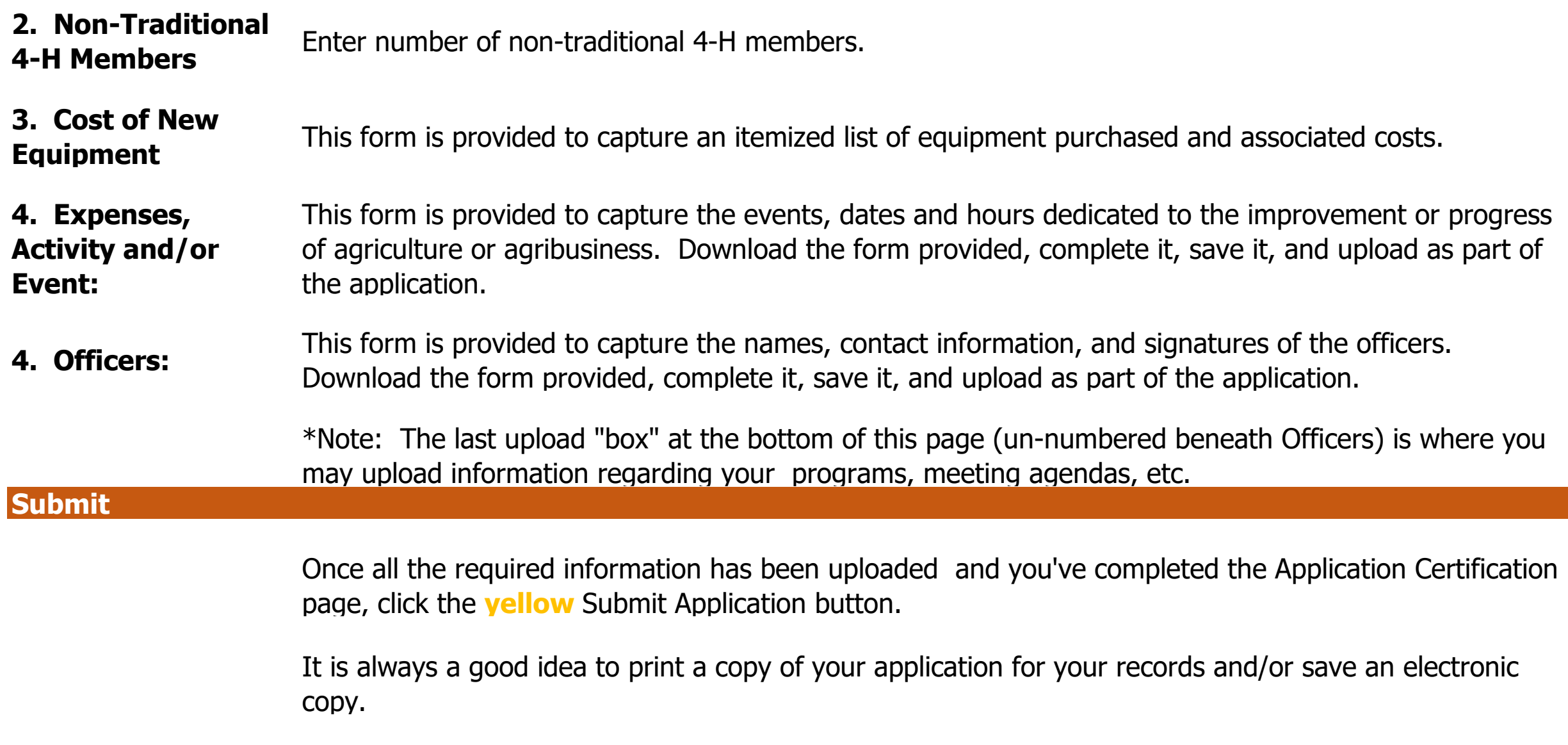